# INPUT/OUTPUT OPERATIONS (TRAP #3)

Input and output QDOS procedures fall into two major categories. First,<br>there are those that are concerned with the actual allocation of<br>channels for devices and files. Second, there are those that actually<br>perform input a category comprises the TRAP #2 calls, as discussed in Chapter 5. The second category comprises the TRAP #3 calls which we will discuss now.

### 6.1 Timeouts

6

All TRAP #3 procedures require a timeout to be specified. The timeout period is a multiple of the monitor frame rate (i.e., 50/60 Hz). <sup>A</sup> timeout period of unity is therefore equivalent to 20 ms for a 50 Hz<br>timebase, and 16.666 ms for a 60 Hz timebase.<br>If a routine is called with the timeout set to zero, the call will

return immediately after attempting its task, regardless of whether or<br>not it succeeded. A positive timeout will make the call return<br>immediately on completion, or at the end of the timeout, whichever<br>occurs first. A maxim period is permitted. This gives a maximum period of 10 minutes, 55.3 seconds for a 50 Hz timebase, and 9 minutes, 6.1 seconds for a 60Hz timebase. A timeout value of  $-1$  signifies that an indefinite period is required. No other negative value should be used.

The IO.FBYTE procedure is a worthy example. Suppose the procedure was being used to input a byte (character) from the keyboard. If a timeout of zero is used, the procedure will return a character if one is waiting, or return the error ERR.NC (not conplete) if no character force the routine to look for a character for the specified length of time. If a character is entered within the time, an immediate return is made with the character. If no character arrives within the time specified, the routine will return at the end of the timeout with the ERR.NC error. A timeout of -1 will force the procedure to wait until complete, that is, wait until a character is entered.

## 6.2 Important principles

G'&

It must be remembered that QDOS It must be remembered that QDOS supports multi-tasking and, therefore<br>there may be more than one job trying to get access to a particula channel. If your job call requests access to a channel that is already being waited on, one of two things will happen. If your timeout was given as zero, your call will return immediately as incomplete. If your timeout was not zero, your job will get re-scheduled until such time as the I/0 channel request can be serviced. Note particularly that your specified timeout period commences from the moment your job obtains access to the channel, and not from the moment the original request was made. This means, of course, that the actual timeout period may be longer than the programmed timeout.

Incompletion of a job has important side-effects when dealing with output. In such cases, incompletion means that the QDoS procedure could not finish outputting its data. Any data not sent, because of an incomplete return from a procedure, must be re-sent at some later stage. The case of single character (byte) output is trivial; you would simply re-send the byte. When a string of characters is being sent, the QDOS procedure will return a count of the number of characters actually sent.

The input and output of large amounts of data should be handled carefully. It is inefficient to perform such I/0 a byte at a time. The QL cones with a large amount of RAM and reasonable decisions over the use of memory buffers should be made. Characters would then be imported and exported in as large a block as possible at any one time.

### 6.3 Screen channel defrnition blocks

Approximately 70% of QDOS TRAP #3 procedures are related to screen operations. The procedure to redefine a window (SD.WDEF) is one example. All of the procedures require a channel ID to be specified. The topic of channel IDs and screen channels is, therefore, so important that we will look at these in some detail.

#### THE CHANNEL ID

A channel ID is a long-word holding two bits of information (no pun intended!). First, in the high order word of the ID, there is a tag value. This value will get incremented each time a channel is opened Second, in the low order word of the ID, there is a channel index code. This code is used internally by QDOS. For information only (you would never normally use the fact), the channel value, stored in the ID, multiplied by four will supply an appropriate index into a channel table  $(see Fig.6.1).$ 

When the machine is first switched on, there are three screen channels open. In SuperBASIC the channels are designated  $#0$ ,  $#1$ , and  $#2$ . The actual correspondence between these SuperBASIC screen channels and the QDOS channel IDs will be as follows: (see Fig.6.1).<br>When the machine is first switched on, there are three screen channels<br>open. In SuperBASIC the channels are designated #0, #1, and #2. The<br>actual correspondence between these SuperBASIC screen channels and t

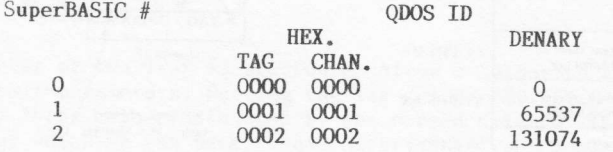

If, for example, SuperBASIC channel #2 is re-opened, it will still be channel #2 as far as SuperBASIC is concerned, but its internal QDOS ID will be \$00030002 (denary 196610).<br>It is important to realise that, in practice,

know this correspondence. When writing pure assembly language<br>application programs you will always have a copy of the QDOS channel ID,<br>and that is all you need. If you are passing a SuperBASIC channel number over to an assembly language utility, the utility will collect the standard channel integer (i.e.,  $#0, #1, etc.$ ) and use it to calculate the internal QDOS channel ID (see Chapters 8 and l1).

#### SCREEN CHANNELS

QDOS maintains a channel resource management table, which holds such<br>information as the highest known channel number, and so on (see<br>Fig.6.1). Two pointers within this table, SV\_CHBAS and SV\_CHTOP, point<br>to the base and to screen channel definition blocks.<br>If it is a requirement of an applications program to obtain

information about a particular screen channel, it should be obtained by<br>calling your 'get the information' subroutine via the TRAP #3 extended<br>operation procedure (SD.EXTOP; DO=9). The SD.EXTOP call will assume that<br>your s block. These operations provide your subroutine with vital pointer<br>information in a very neat and convenient manner. When the return from<br>subroutine (RTS) instruction is executed at the end of your subroutine<br>(note: RTS no

|                  | Channel resource<br>management table             |                                     |                            | Incremented each time       |                      |          |
|------------------|--------------------------------------------------|-------------------------------------|----------------------------|-----------------------------|----------------------|----------|
| $(A6 = SV_BASE)$ |                                                  |                                     |                            | a channel is opened         |                      |          |
|                  |                                                  |                                     |                            | TAG                         | <b>CHANNEL</b>       |          |
| \$70 (A6)        | Current value of<br>channel tag                  | SV_CHTAG                            |                            |                             | channel ID           |          |
| \$72(Ab)         | Highest current<br>channel number                | <b>SV_CHMAX</b>                     | INDEX into channel         |                             |                      |          |
| \$74 (A6)        | Pointer to last<br>channel checked               | <b>SV_CHPNT</b>                     |                            | table is $4 \times$ channel |                      |          |
| \$78 (A6)        | Pointer to base of<br>channel table<br>$\bullet$ | <b>SV_CHBAS</b>                     |                            |                             | channel table        |          |
| \$7C (A6)        | Pointer to top of<br>channel table               | SV_CHTOP                            |                            |                             |                      | (offset) |
|                  |                                                  |                                     |                            |                             | Pointer to channel 0 | S(N)     |
|                  |                                                  |                                     |                            | Pointer to channel 1        |                      | \$04     |
| (offset)         |                                                  |                                     |                            |                             | Pointer to channel 2 | \$08     |
| \$00             |                                                  |                                     |                            |                             |                      | \$OC     |
|                  |                                                  |                                     |                            |                             |                      |          |
| \$18             | WINDOW TOP LHS<br>(X)                            | SD_XMIN (word)                      |                            |                             |                      |          |
| \$1A             | (Y)                                              | SD_YMIN (word)                      |                            |                             |                      |          |
| S1C              | WINDOW SIZE<br>(X)                               | SD_XSIZE (word)                     |                            |                             |                      |          |
| \$1E             | (Y)                                              | SD_YSIZE (word)                     |                            |                             |                      |          |
| \$2()            | <b>BORDER WIDTH</b>                              | SD_BORWD<br>(word)                  |                            |                             |                      |          |
| \$22             | <b>CURSOR POSITION</b><br>(X)                    | SD_XPOS (word)                      |                            |                             |                      |          |
| \$24             | (Y)                                              | SD_YPOS (word)                      |                            |                             |                      |          |
| \$26             | <b>CURSOR INCREMENT</b><br>(X)                   | SD_XINC (word)                      |                            |                             |                      |          |
| \$28             | (Y)                                              | SD_YINC (word)                      |                            |                             |                      |          |
| \$2A             | FONT ADDRESSES                                   | SD_FONT<br>$(2 \times \text{long})$ |                            |                             |                      |          |
| \$32             | <b>BASE ADDRESS OF</b><br><b>SCREEN</b>          | SD_SCRB (long)                      |                            |                             |                      |          |
| \$36             | PAPER COLOUR MASK                                | SD_PMASK (long)                     | Window                     |                             |                      |          |
| \$3A             | <b>STRIP COLOUR MASK</b>                         | SD_SMASK (long)                     | data - block<br>definition |                             |                      |          |
| \$3E             | <b>INK COLOUR MASK</b>                           | SD_IMASK (long)                     |                            |                             |                      |          |
| \$42             | <b>CHARACTER ATTRIBUTES</b>                      | SD_CATTR (byte)                     |                            |                             |                      |          |
| \$43             | CURSOR FLAG ( $\phi$ = off)                      | SD_CURF (byte)                      |                            |                             |                      |          |
| \$44             | PAPER COLOUR                                     | SD_PCOLR (byte)                     |                            |                             |                      |          |
| \$45             | <b>STRIP COLOUR</b>                              | SD_SCOLR (byte)                     |                            |                             |                      |          |
| \$46             | <b>INK COLOUR</b>                                | SD_ICOLR (byte)                     |                            |                             |                      |          |
| \$47             | <b>BORDER COLOUR</b>                             | SD_BCOLR (byte)                     |                            |                             |                      |          |
| \$48             | <b>NEW LINE STATUS</b>                           | SD_NLSTA (byte)                     |                            |                             |                      |          |
| \$49             | FILL MODE ( $\phi$ = off)                        | SD_FMOD (byte)                      |                            |                             |                      |          |
| \$4A             | <b>GRAPHICS WINDOW</b><br>(Y)                    | SD_YORG (float)                     |                            |                             |                      |          |
|                  |                                                  |                                     |                            |                             |                      |          |
| \$50             | ORIGIN<br>(X)                                    | SD_XORG (float)                     |                            |                             |                      |          |

Figure 6.1 Screen channels and definition block

## 6.4 Colour

A number of the TRAP #3 procedures allow a colour to be specified as one of their parameters. Setting the ink colour (SD.SETIN) is one example of this. Three colours are used by the screen drivers. There is the 'paper'<br>colour which is the background colour; the 'ink' colour which is the main printing and graphical plotting colour; and the 'strip' colour used for highlighting.

The solid colours which may be specified for the two screen modes are as follows:

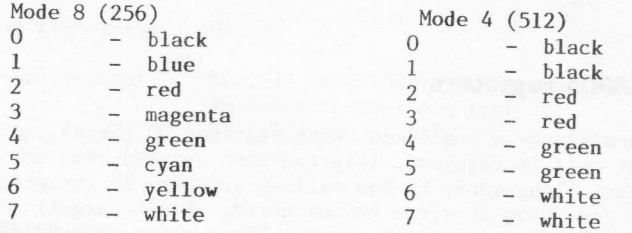

In addition to the solid colours there are four stipple patterns that can be specified. Stipple patterns exist within a 2x2 pixel matrix, and can be selected by setting appropriate bits in the colour byte (see  $Fig. 6.2$ ).

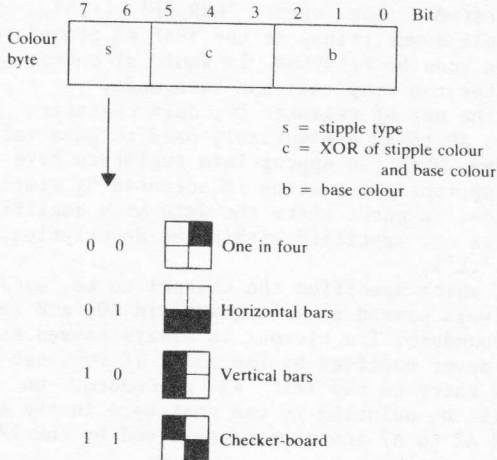

# Figure 6.2 Exploded view of colour byte

Bits 7 and 6 will specify the stipple pattern as shown. Bits 0 to 2 specify the base colour  $(0, .7)$ , and bits 3 to 5 hold a value spectry the base corour (0...), and bits 5 to 5 nord a variet<br>corresponding to the XOR (exclusive OR) of the base colour and the<br>stipple pattern colour. Suppose we want a base colour of blue and a<br>stipple colour of yellow.

values is the binary value '111', and it is this value that must be put into bits 3 to 5 of the colour byte. If we also wanted a checker-board type of stipple, the whole colour byte would be binary encoded as '11 111 001', which is the denary colour 249.

This method of encoding the pattern colours enables the standard solid colours to be obtained quite naturally. For example, take the solid colour green (value 4). This has a colour byte binary pattern of '00 000 100'. The stipple pattern is type 0 (one dot in four). The XOR value is zero and, therefore, the stipple colour must be 4 (binary 100), which is green! This gives us a base colour and a stipple colour that are the same, and hence we get our solid colour.

### 6.5 Use of 68000 registers

The TRAP #3 procedures are accessed with register D0 (byte) indicating which particular call is required. This register is used also to return an error status (1ong-word) to the calling process. If the error code returned is not zero then an error has occurred. Small negative error codes are used to indicate standard errors. These error codes are listed in Appendix C. If the trap call invoked some form of additional device driver, the error code returned can be a pointer to a specific error message. In order that the two types of error return code might never be confused, the pointer type error code is in fact a pointer to an address \$8000 below that of the true error message. Potentially, all QDOS routines can return the error 'ERR.BP' (-15), signifying 'bad parameter'. The full descriptions of the TRAP #3 procedures state which additional errors can be returned. It would of course be wise to check for any errors after the trap call has been made.

In addition to the use of register DO, data registers D1 to D3 and address regislers A0 to A3 are variably used to pass values to and from the QDOS procedures. When the appropriate registers have been set for any one call the appropriate routine is accessed by simply executing the<br>TRAP #3 instruction. In cases where the data size qualifier (i.e., ',B', INAL #3 INSTRUCTION, IN CASES WHERE the GATA SIZE QUAITTIER (1.e., .B.,<br>'.W', or '.L') is not specified within the description, the default is<br>long-word (i.e., '.L'). long-word  $(i.e., 'L').$ <br>The channel ID, which specifies the channel to be used for the I/O

transfer, is always passed as a long-word in A0, and is never modified by the TRAP #3 procedure. The timeout is always passed as a word in D3, and it also is never modified by the call. If register Al points to an array of bytes on entry to the TRAP #3 procedure, on exit from the procedure A1 will be pointing to the next byte in the array. Registers D2 to D7, A0, and A2 to A7 are always preserved by the I/O procedures.

# IO.PEND \$00 (0)

## Check for pending input

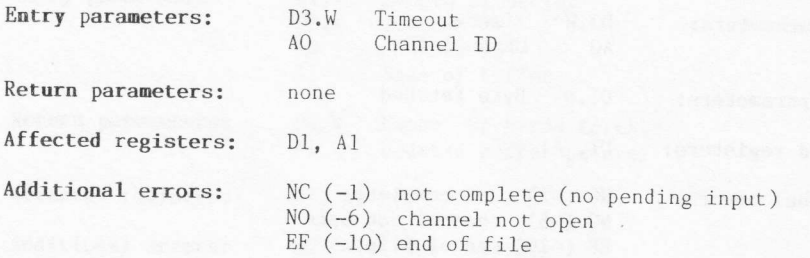

### Description

This trap call can be used to check for pending input on a channel. Note that only a check for input is performed; the input channel is not modified in any way, and no input of data is performed.

# $IO.$  FBYTE  $$01 (1)$

## Fetch a byte

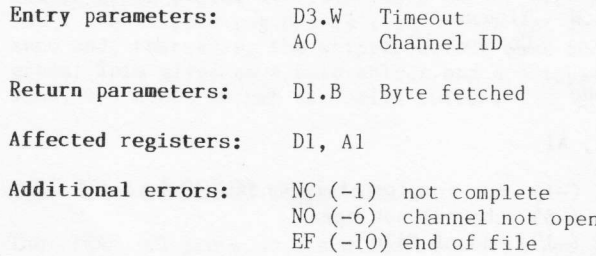

## Description

This procedure will fetch a byte from the specified input channel.

# IO.FLINE \$02 (2)

# Fetch a line (terminated by ASCII  $\langle \text{LF} \rangle$ )

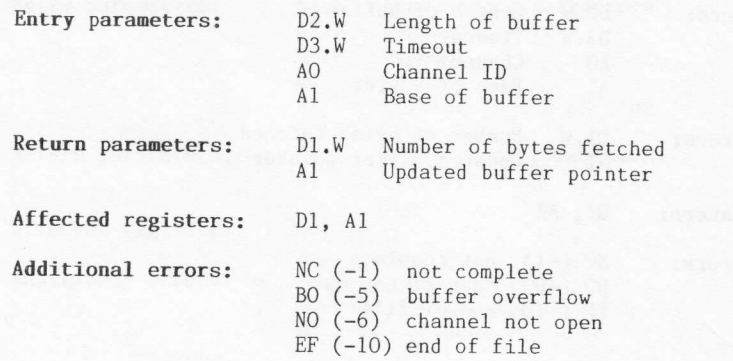

#### Description

When dealing with console input, this procedure has special properties. First, the characters read from the keyboard will be echoed in the appropriate window. Second, the standard cursor keys (LEFT and RIGHT) can be used for simple editing as follows:

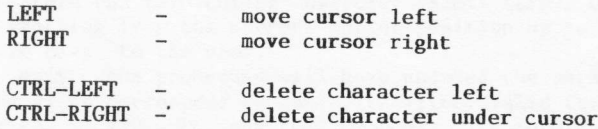

Note that the cursor, within the specified window, will only be enabled<br>for the duration of the procedure call. The count of the number of bytes<br>fetched, as returned in Dl, will include the line terminator (ASCII (LF>) if it was found.<br>The line-feed terminator may not be found if the timeout is exhausted,

In the feed terminator may not be found if the buffer overflows. In such cases the cursor will be left enabled.

0n exit, the pointer in reglster A1 will point to the byte following the last character entered.

 $\overline{y}$ 

# IO.FSTRG \$03 (3)

# Fetch a string of bytes

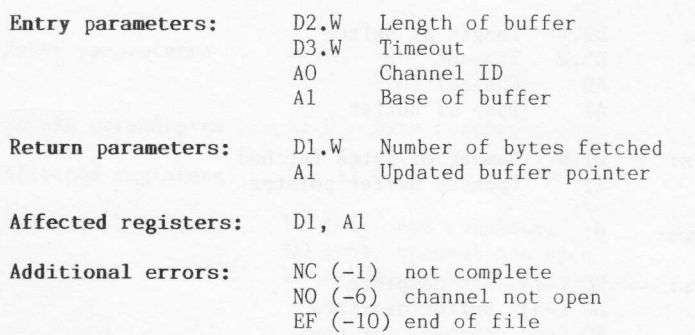

#### Description

This procedure will fetch a string or block of bytes from the specified input channel. The bytes fetched will not be echoed on the screen, even if the channel device is a window. A return will be effected either when the timeout is exhausted or when the buffer becomes fu1l.

# IO.EDLIN \$04 (4)

#### Edit a line (console only)

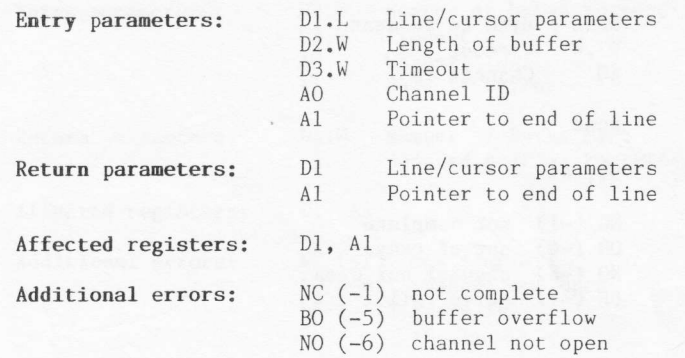

#### Description

This is similar to the procedure IO.FLINE (\$02) except that an initial line, on which to start the editing, is supplied to the user. On entry, register Dl must hold two words of information about the 1ine. The high order word must contain the current cursor posltion (0..n), and the 1ow order word must specify the total line length. The line specified should not contain the terminating character (ASCII <LF>). Only the part of the line starting from the current cursor position up to the end of the line will be given to the user.

On exit, the procedure will have updated the parameters in registers Dl and A1 to correspond to the edited line. Valid terminating characters are  $\langle \text{LF} \rangle$ ,  $\langle \text{CURSOR–UP} \rangle$ , and  $\langle \text{CURSOR–DOWN} \rangle$ . The terminating character will be included in the line (and hence the line length) when the procedure returns. Note that the pointer in register Al always points to the character byte following the last character entered.

I

# $IO.BBYTE $05(5)$

Send a byte

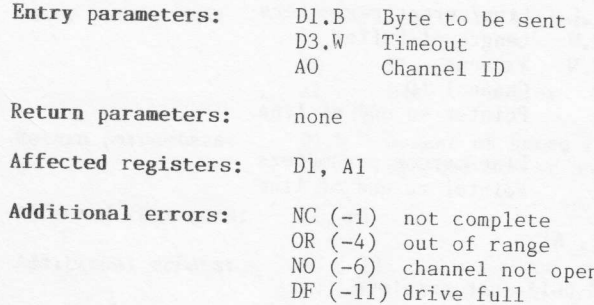

#### Description

This procedure will send a byte out to the specified output channel. Special provisions exist for the output of a line-feed (<LF>) to a screen or console device. First, a newline is inserted on receipt of the line-feed terminator, or when the cursor reaches the right-hand side of the window. If the cursor is suppressed, the newline will be held<br>pending. To release it one of the following may be performed:

- 1. another byte may be sent
- 2. the character size may be changed
- 3. the cursor may be enabled
- 4. the cursor position may be requested

If the cursor is explicitly positioned, the pending newline will be cancelled. Note especially that an explicit newline will replace an implicit one, thus providing sensible output with no unwanted blank lines.

The error code  $ERR.OR$  (-4) will be returned if any newline operation has taken place.

# IO.SSTRG \$07 (7)

#### Send a string of bytes

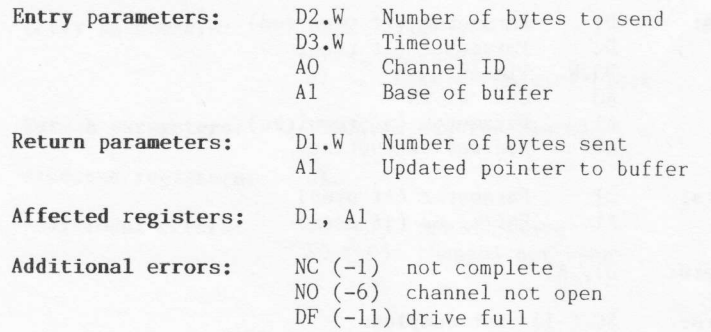

#### Description

This procedure will send a string of bytes out to the specified channel. Special provisions exist for the output of a line-feed  $(\langle LF \rangle)$  to a screen or console device. First, a newline is inserted on receipt of the screen or console device. Fixed, a newlling is inserted on receipt of the line-feed terminator, or when the cursor reaches the right-hand side of the window. If the cursor is suppressed, the newline will be held pending. To release it one of the following may be performed:

- 1. another string may be sent
- 2. the character size may be changed
- 3. the cursor may be enabled

4. the cursor position may be requested

If the cursor is explicitly positioned, the pending newline will be cancelled. Note especially that an explicit newline will replace an implicit one, thus providing sensible output with no unwanted blank 1ines.

# $SD. EXTOP$  \$09 (9)

# Call an extended operation

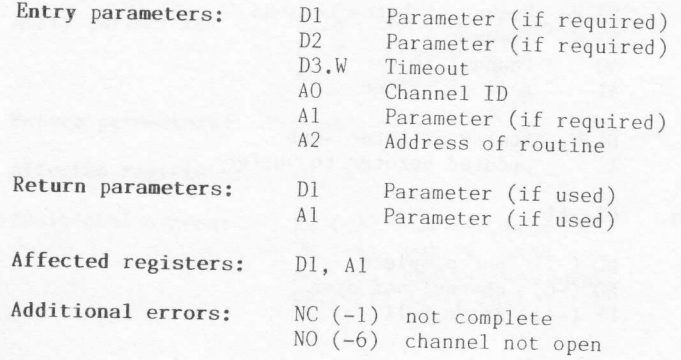

#### Description

This trap call provides a mechanism for accessing a user supplied<br>routine in supervisor mode. The routine specified on entry must conform to device driver rules. A detailed description of device driver routines is outside the scope of this book, but Sec.6.3 discusses the pertinent points.

The registers available for parameter passing (i.e., the three for<br>importing, and the two for exporting) do not have to be used. It is<br>simply the case that the values in these registers will not become<br>corrupted in the 'in user-supplied device driver.

# SD.PXENQ \$0A (10)

Return window size & cursor position in pixel coords.

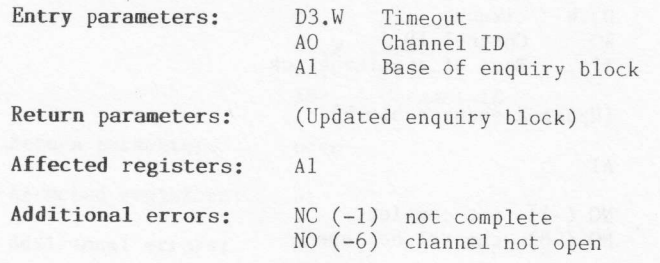

#### Description

An enquiry block is required for this procedure call, consisting of four words:

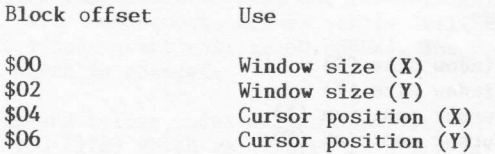

The top left-hand corner of the window will have the coordinates  $[0,0]$ . If a newline is pending on the specified window channel, it will be activated (i.e., released).

# $SD.CHENQ$   $$0B (11)$

Return window size & cursor position in character coords.

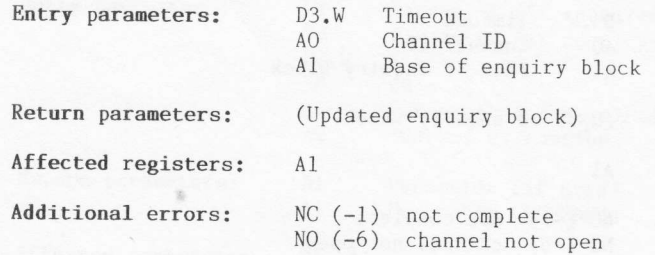

#### Description

An enquiry block is required for this procedure call, consisting of four words:

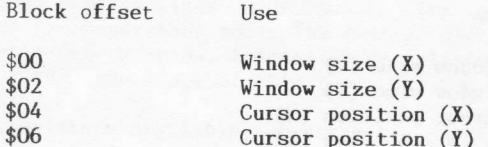

The top left-hand corner of the window will have the coordinates  $[0,0]$ .<br>If a newline is pending on the specified window channel, it will be activated (i.e., released).

# $SD.BORDR$   $$0C (12)$

Set border width & colour

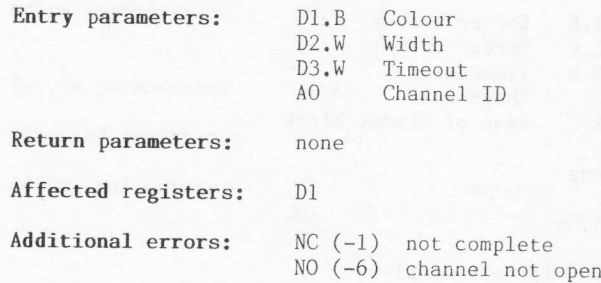

#### Description

This procedure will redefine the border of the specified window. A Internative with redefine the border of the spectrics window. A<br>border is, by default, of zero width. When the border is set up it will<br>lie inside the window limits, and the vertical edges will be of double<br>width. All subs

The standard colour codes are as described in Sec.6.4. There is also the colour \$80 (128) which is treated as a special case, and will create a transparent border, leaving the original border contents intact.

# $SD. WDEF$  \$0D (13)

## Define a window and its border

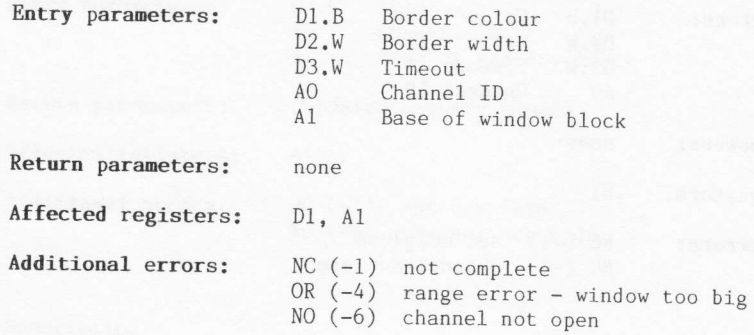

## Description

This call is used to redefine the shape and position of a window. The original contents of the screen will not be changed or moved, but the cursor will be set to the top left-hand corner of the new window.<br>A window definition block consisting of four words must be set up before the TRAP call

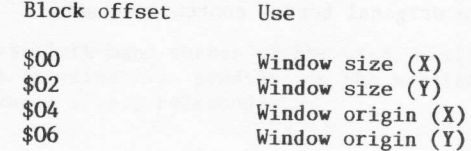

The window origin corresponds to the top left-hand corner of the defined window.

# SD.CURE \$0E (14)

Enable the cursor

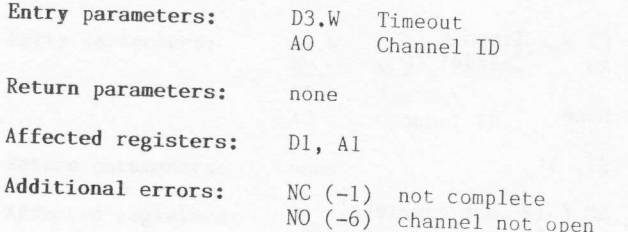

### Description

This procedure will enable the cursor in the specified window channel.<br>Note that the cursor will automatically be enabled when a 'read line'<br>(IO.FLINE) or 'edit line' (IO.EDLIN) procedure is invoked.

# sD.cuRS \$oF (15)

Suppress the cursor

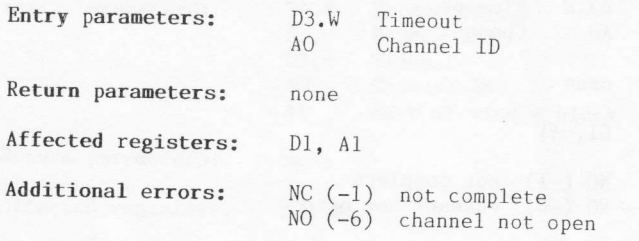

## Description

This procedure will disable the cursor in the specified window channel.<br>Note that the cursor will automatically be disabled when a 'read line'<br>(IO.FLINE) or 'edit line' (IO.EDLIN) procedure terminates normally.

# SD.POS \$10 (16)

Move cursor absolute using character coordinates

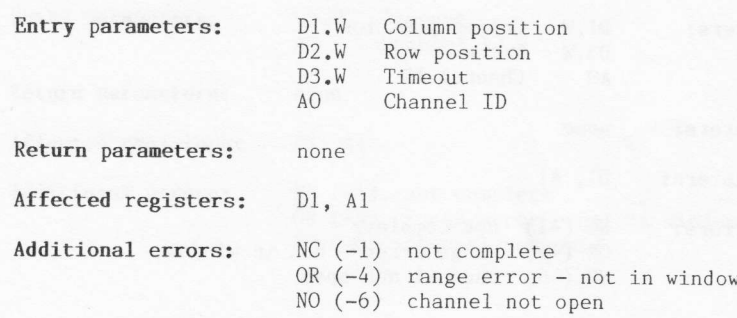

## Description

This procedure will position the cursor at a specified absolute position. The top left-hand corner of the window is position  $[0,0]$ . If a newline is pending, it will be cleared by this call. The original cursor position will not be altered if an error occurs.

# SD.TAB \$11 (17)

#### Tabulate

Entry parameters:  $D1.W$  Column position<br>D3.W Timeout D3.W Timeout<br>AO Channel Channel ID

Return parameters: none

Affected registers: Dl, A1

Additional errors: NC (-1) not complete

OR (-4) range error - not in window<br>NO (-6) channel not open

#### Description

This procedure will position the cursor at the specified tab-stop position. The specified position may be anywhere on the current cursor 1ine.

If a newline is pending, it will be cleared by this call. The original cursor position will not be altered if an error occurs.

# SD.NL \$12 (18)

## **Newline**

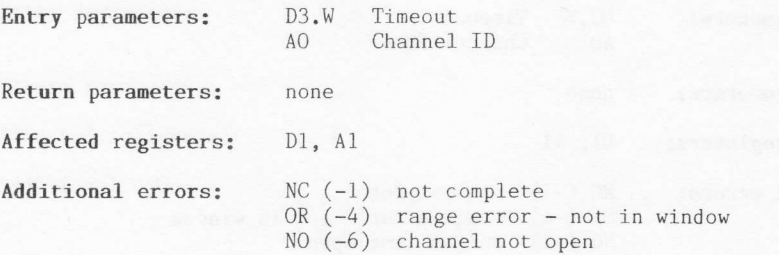

## Description

This procedure will force a newline to be given in the specified window <sup>c</sup>hannel .

If a newline is pending, it will be cleared by this call. The original cursor position will not be altered if an error occurs.

# SD.PCOL \$13 (19)

Cursor back

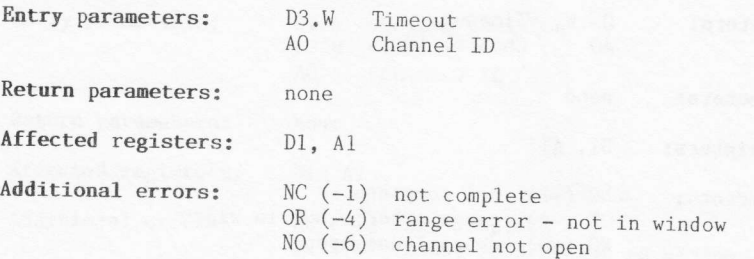

### Description

This procedure will backspace the cursor non-destructively (i.e., the cursor will not rub out the previous character). If a newline is pending, it will be cleared by this call. The original cursor position will not be alte

# SD.NCOL \$14 (20)

# Cursor forvard

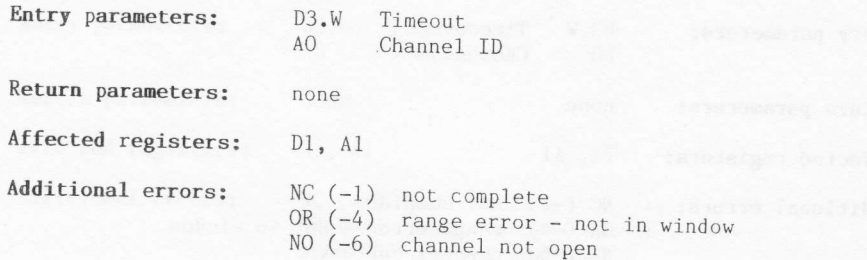

## Description

This procedure will move the cursor forward one character position, non-destructively.

If a newline is pending, it will be If a newline is pending, it will be cleared by this call. The original<br>cursor position will not be altered if an error occurs.

# SD.PROW \$15 (21)

## Cursor up

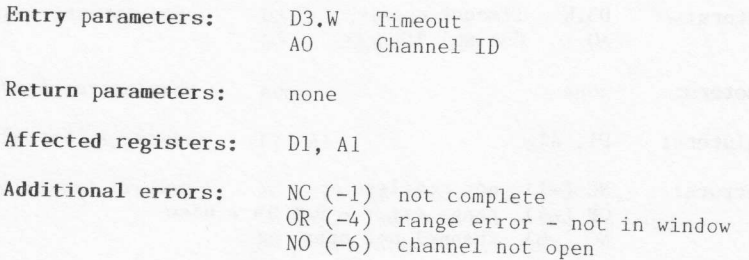

### Description

This procedure will move the cursor up one line non-destructively. The column position of the cursor will be unchanged. If a newline is pending, it will be cleared by this call. The original cursor position will not be alt

# SD.NROW \$16 (22)

### Cursor down

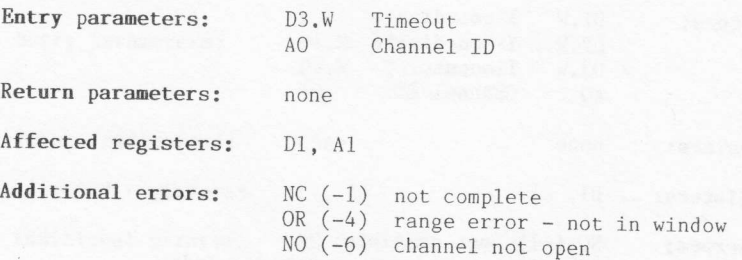

### Description

This procedure will move the cursor down one line non-destructively. The column position of the cursor will be unchanged. If a newline is pending, it will be cleared by this call. The original cursor position will not be a

# SD.PIXP \$17 (23)

Move cursor absolute pixel using pixel coordinates

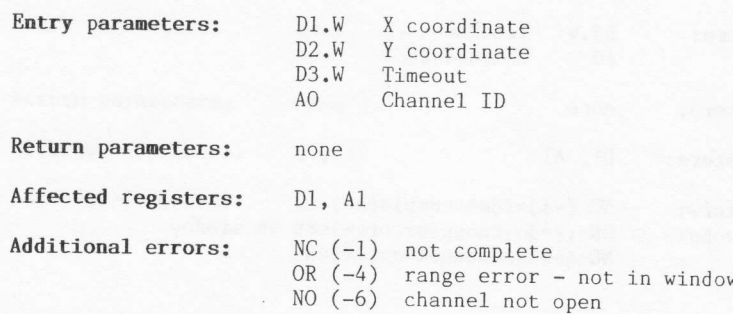

## Description

|-

This procedure will position the cursor at a specified absolute<br>position. The top left-hand corner of the window is position  $[0,0]$ .<br>Pixel coordinates should correspond to the top left-hand corner of the

rf a newline is pending, it will be cleared by this call. The original cursor position will not be altered if an error occurs.

# SD.SCROL \$18 (24)

Scro1l entire window

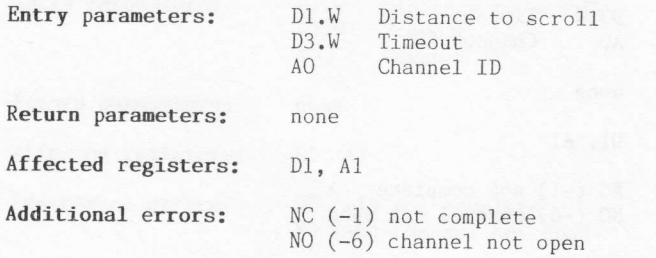

### Description

This procedure will scroll the whole of the specified channel window. An<br>upward scroll can be obtained by specifying a negative distance. The<br>distance to scroll is always specified in terms of pixels. Vacated pixel<br>rows wi

The cursor position will not be altered.

# SD.SCRTP \$19 (25)

## Scroll top of window

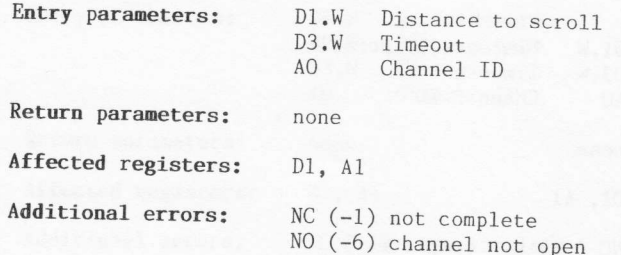

### Description

This procedure will scroll the top part of the specified channel window. This procedure will scroll the top part of the specified channel window.<br>An upward scroll can be obtained by specifying a negative distance. The<br>distance to scroll is always specified in terms of pixels. Vacated pixel<br>rows

altered.

# sD.scRBT \$1A (26)

Scroll botton of window

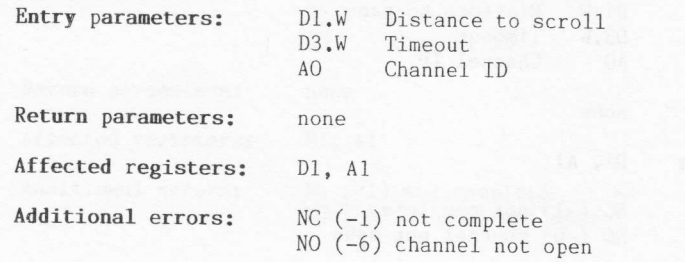

#### Description

This procedure will scroll the bottom part of the specified channel<br>window. An upward scroll can be obtained by specifying a negative<br>distance. The distance to scroll is always specified in terms of pixels.<br>Vacated pixel r

# SD.PAN \$18 (27)

Pan entire window

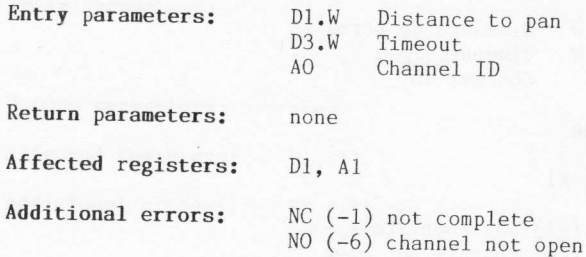

#### Description

This procedure will pan the whole of the specified channel window. A pan<br>to the left can be obtained by specifying a negative distance. The<br>distance to pan is always specified in terms of pixels. Vacated pixel<br>positions wi

The cursor position will not be altered.

# SD.PANLN \$1E (30)

### Pan cursor line

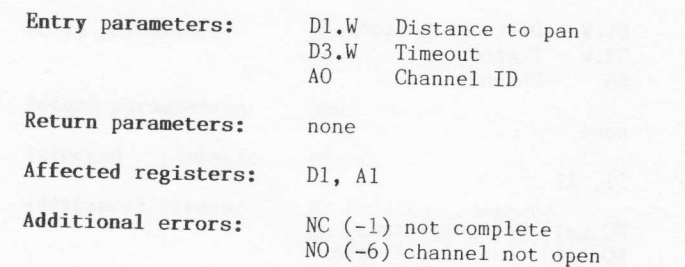

### Description

This procedure will pan the whole of the current cursor line in the specified channel window. A pan to the left can be obtained by specifying a negative distance. The distance to pan is always specified<br>in terms of pixels. Vacated pixel positions will be filled with the<br>'paper' colour.

The height of the cursor line will depend upon the character font size<br>(i.e., either  $10$  or  $20$  pixel rows) The surson section in the (i.e., either 10 or 20 pixel rows). The cursor position will not be<br>altered.

# $SD.PANRT$  \$1F (31)

Pan RHS of cursor line

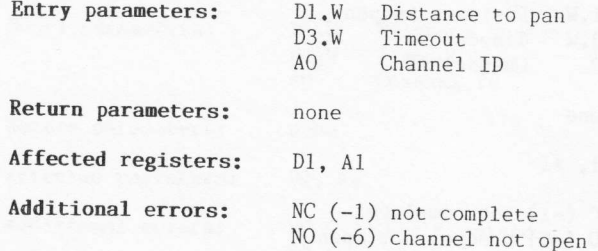

#### Description

This procedure will pan the whole of the right-hand side of the current cursor line in the specified channel window. A pan to the left can be obtained by specifying a negative distance. The distance to pan is always specified in terms of pixels. Vacated pixel positions will be filled with the 'paper' colour.

The height of the cursor line will depend upon the character font size<br>(i.e., either 10 or 20 pixel rows). The right-hand end includes the character at the current cursor position. The cursor position will not be altered.